## **OPEN-HYTERA-DigitalMaster**

### Inhaltsverzeichnis

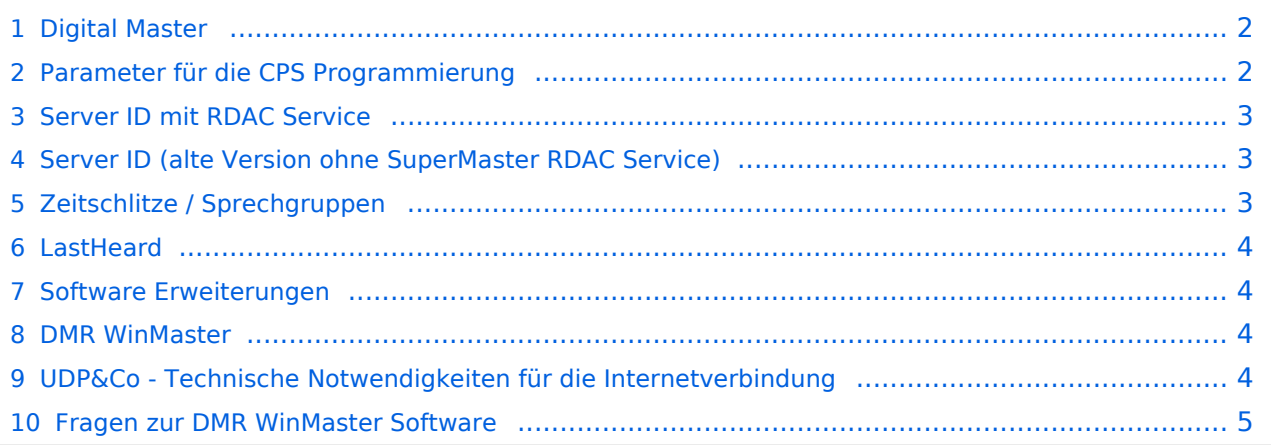

### <span id="page-1-0"></span>Digital Master

Bearbeiter: Kurt OE1KBC oe1kbc@oevsv.at

Diese Seite beschreibt die Funktion der DigitalMaster Funktionen unter Verwendung der von DG1HT und OE1KBC entwickelten Protokolle zur Vernetzung von HYTERA Repeater für Amateurzwecke.

Die Software besteht aus den Komponenten DigitaleMaster, SMaster und BMaster. Die SMaster Installation sollte pro Land einmal, in größeren Ländern auch zwei bis drei Mal, installiert werden. Torsten DG1HT ist dabei gerne behilflich und benötigt dazu einen Linuxserver welcher Zugang zum Internet hat. Nähere Information Torsten info@dg1ht.de

Die DigitaleMaster Software ist für die Vernetzung von Regionen vorgesehen und wird mit der S /BMaster Struktur Europa/Weltweit angebunden.

Es gibt mehrere Entwicklungen für Windows und Linux:

- WinMaster by OE1KBC
- LinuxMaster by DG1HT
- weitere Entwicklungen sidn in Arbeit

Nähere Details für die DigitalMaster Installation und Hinweise auf Downloads und Möglichkeiten der internationalen Anbindungen

werden in der YAHOO Group "hytera\_sysop" besprochen (english)

Hier eine erste Information für SYSOPs welche einen HYTERA RD985 oder RD965 Umsetzer an das Netz anbinden wollen:

HYTERA Umsetzer welche die IP Multi-Site Service Lizenz aktiviert haben können mit der "Supermaster" Funktion an die OPEN-HYTERA-NETZ angekoppelt werden.

#### <span id="page-1-1"></span>Parameter für die CPS Programmierung

- Frequenz, Ablage, Digital- oder Mix-Mode usw. wie von der Handy- oder Mobilgerät-Programmierung einstellen
- Repeater Type: **IP Multi-Site Master**
- **•** Jitter Buffer Length: 8
- Authentication Key: **!! nichts eingeben !!**
- IP Multi-site Networking UDP Port: **62000**
- P2P Firewall Open Time (sec): **6**
- IP Multi-Site Service: **checked**
- IP Multi-Site Service UDP Port: **62001**
- RDAC: **checked**
- Remote RDAC UDP Port: **62002**
- **Super Master Service: checked**
- Super Master IP: **178.188.156.53**
- Super Master UDP Port: **62005**
- Super Master Multi-Site Service: **checked**
- Super Master Multi-Site UDP Port: **62006** als Standard-Port. Bitte fragen Sie den WInMaster SYSOP für ein eigens individuelles Port.

# **BlueSpice4**

- **Super Master RDAC Service: checked**
- Super Master RDAC UDP Port: **62007**

#### <span id="page-2-0"></span>Server ID mit RDAC Service

Ab der WinMaster version 8.0 steht eine Abfrage der programmierten Repeater Parameter zur Verfügung.

- $\bullet$ DMR Repeater ID
- Repeater Rufzeichen
- Repeater TX Frequenz
- Repeater RX Frequenz bzw. Shift

Wenn der Repeater das Super Master RDAC Service mit Port 62007 programmiert hat, kann diese Information abgerufen werden. Diese Information wird an die S/BMaster Kette weiter gegeben und am HYTERA DMR-Dashbord angezeigt. Es ist aber zusätzlich notwendig die Repeater ID mit dem jeweiligen DMR-Koordinator abzustimmen und in die Datenbank des DMR-MARC Systems einzutragen. Damit ist gewährleistet, dass es zu keinen Überscheidungen der Repeater Kennung im internationalen Funkkontakt kommt.

#### <span id="page-2-1"></span>Server ID (alte Version ohne SuperMaster RDAC Service)

nachdem die HYTERA Repeater keine Server-ID mitsenden nehme ich diese Information aus dem "Super Master Multi-Site UDP" Port.

Wenn das default Port 62006 eingetragen ist, ist keine Erkennung möglich.

Es gibt daher in Abstimmung mit Torsten DG1HT bzw. mit mir OE1KBC folgende Möglichkeiten: Super Master Multi-Site UDP Port: **6FRLL**

 $6...$ fix

F....lfd.Nr. pro Region 1-4

R....Region 1-9 (in OE Bundesland 1-9 in DL evt. 1.Stelle Plz.)

LL...Landeskenner letzten beiden Stellen (OE...2<32> DL...2<62> HB9...2<28>)

So hat z.B.: der zweite Repeater in OE8 **62832** oder der dritte Repeater in DL Plz.Gebiet 4 **63462**

Bitte beachten: Das Port **62006** dient als Port für den Erstkontakt und um erste Test-QSOs durchführen zu können.

Um aber am vollem Umfang der Routing-Funktionen (Landesweit- Europa- und WW-Verkehr) teilnehmen zu können ist es erforderlich ein fixes Port, welches dem einzelnen Repeater zugeordnet ist, anzufordern. Siehe Server ID. Bitte um Kontakt an oe1kbc@oevsv.at.

#### <span id="page-2-2"></span>Zeitschlitze / Sprechgruppen

- LOKAL Der Zeitschlitz TS2 sollte komplett lokal gehalten werden. Bitte für das QSO TG9 verwenden (aus Kompatibilität).
- ECHO Als Besonderheit am Zeitschlitz TS1 und TS2 gibt es eine Echo Funktion. Alles was auf TG9990 gesprochen wird, wird nach loslassen der PTT wiederholt.

# **BlueSpice4**

- NATIONAL Der Zeitschlitz TS1 ist mit TG9 auch für lokale QSOs benützbar. Mit TG232 ist eine landesweite Verbindung möglich
- INTERNATIONAL Am Zeitschlitz TS1 kann mit TG1 ein weltweites QSO abgehalten werden. TG2 z.B. für Europaweite QSOs - weitere Information siehe: [http://wiki.oevsv.at/index.php?](http://wiki.oevsv.at/index.php?title=OPEN-HYTERA-Routingkonzept) [title=OPEN-HYTERA-Routingkonzept](http://wiki.oevsv.at/index.php?title=OPEN-HYTERA-Routingkonzept)

#### <span id="page-3-0"></span>LastHeard

via <http://176.10.105.236/dmr/>kann eine LastHeard Liste abgefragt werden. Unter Anderem kann damit die Kontrolle der Installation durchgeführt werden.

#### <span id="page-3-1"></span>Software Erweiterungen

Die Software wurde von Torsten DG1HT übernommen und für den DMR WinMaster angepasst. Da diese Software komplett von Amateuren geschrieben wurden folgende Features realisiert:

- CALL-Sign Routing (Das Programm verbindet automatisch mit dem Zielrepeater)
- Repeater Routing (nur die für das QSO erforderlichen Repeater sind in Betrieb)
- dynamische Repeater Gruppen (Repeater können vom User dynamisch zusammen geschalten werden - Reflektoren - Sprechräume)

#### <span id="page-3-2"></span>DMR WinMaster

Die DMR WInMaster Software ist in .NET C# programmiert und ist für das Routing der HYTERA Repeater zuständig.

In der Parametermaske werden die Routen eingetragen. Es wird auch festgelegt welche Zeitschlitze benutzt werden.

Weiters legt der DMR WinMaster auch fest wie der nächste SMaster Server erreicht werden kann. Über diese Struktur können Regionen, Länder und Kontinente im Routing erreicht werden. Natürlich ist auch ein zentraler Server für die Darstellung der LastHeard Informationen angebbar. Das System wir durch diese Struktur sehr dynamisch gehalten und erfordert keine großartigen Struktur-Planungen.

Hier ein Bild vom ÖVSV HYTERA-DMR OE-MASTER

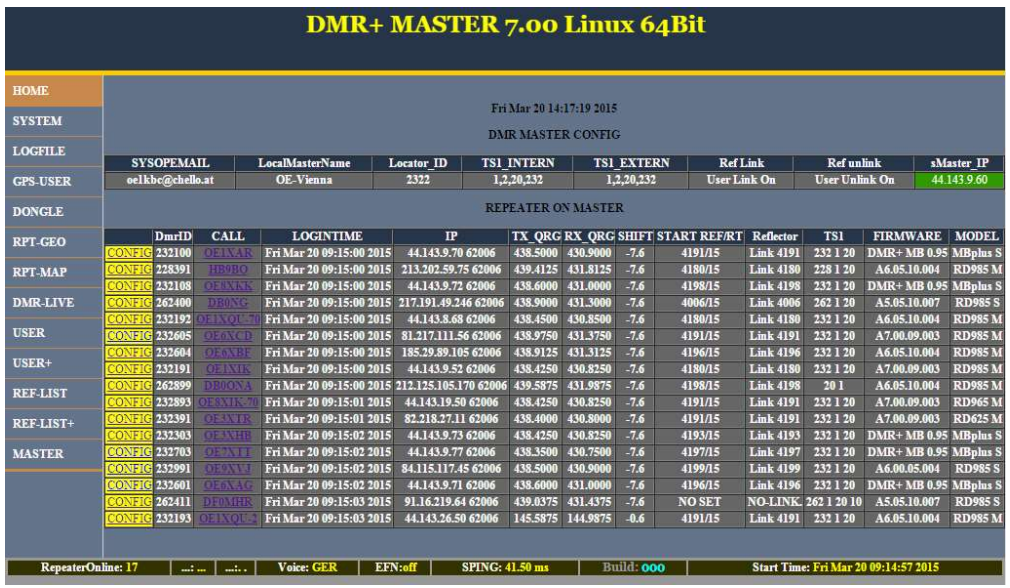

#### <span id="page-4-0"></span>UDP&Co - Technische Notwendigkeiten für die Internetverbindung

Sehr wichtig in einem Netzwerk ist die Qualität der Antwortzeiten. HYTERA Repeater senden exakt alle 60ms ein Datenpaket und zur Synchronisation dazwischen auch noch SYNC Pakete. Steigt daher die Latenzzeit (die Zeit welche ein Paket vom Absender zum Empfänger unterwegs ist) auf mehr als 60ms (bzw. 120ms Pingzeit oder Paketumlaufzeit) kommt es zu Übertragungsfehlern. Mit entsprechenden Buffer von einigen Datenpaketen kann man zwar Ausreißer in der Durchlaufzeit in den Griff bekommen jedoch nicht wenn Pakete generell zu spät beim Empfänger ankommen.

Zusätzlich kommt es bei der UDP Übertragung auch zu falschen Reihenfolgen in der Paket-Übertragung. Es kann also das Paket A erst nach Paket B und C ankommen. Diese Fehler können ebenfalls durch einen geeignet Paket-Buffer abgefedert werden.

Es sollte daher beachtet werden, dass HYTERA Repeater mit genügend Qualität in der Internetanschluss Leistung ausgestattet werden sollen.

#### <span id="page-4-1"></span>Fragen zur DMR WinMaster Software

EMail an oe1kbc@oevsv.at